Министерство сельского хозяйства Российской Федерации Департамент научно-технологической политики и образования

## **Новочеркасский инженерно-мелиоративный институт им. А.К. Кортунова филиал ФГБОУ ВО Донской ГАУ**

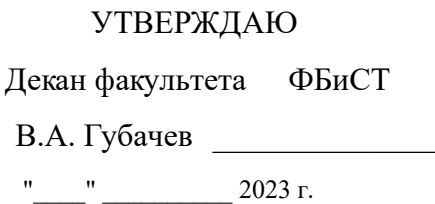

# **РАБОЧАЯ ПРОГРАММА**

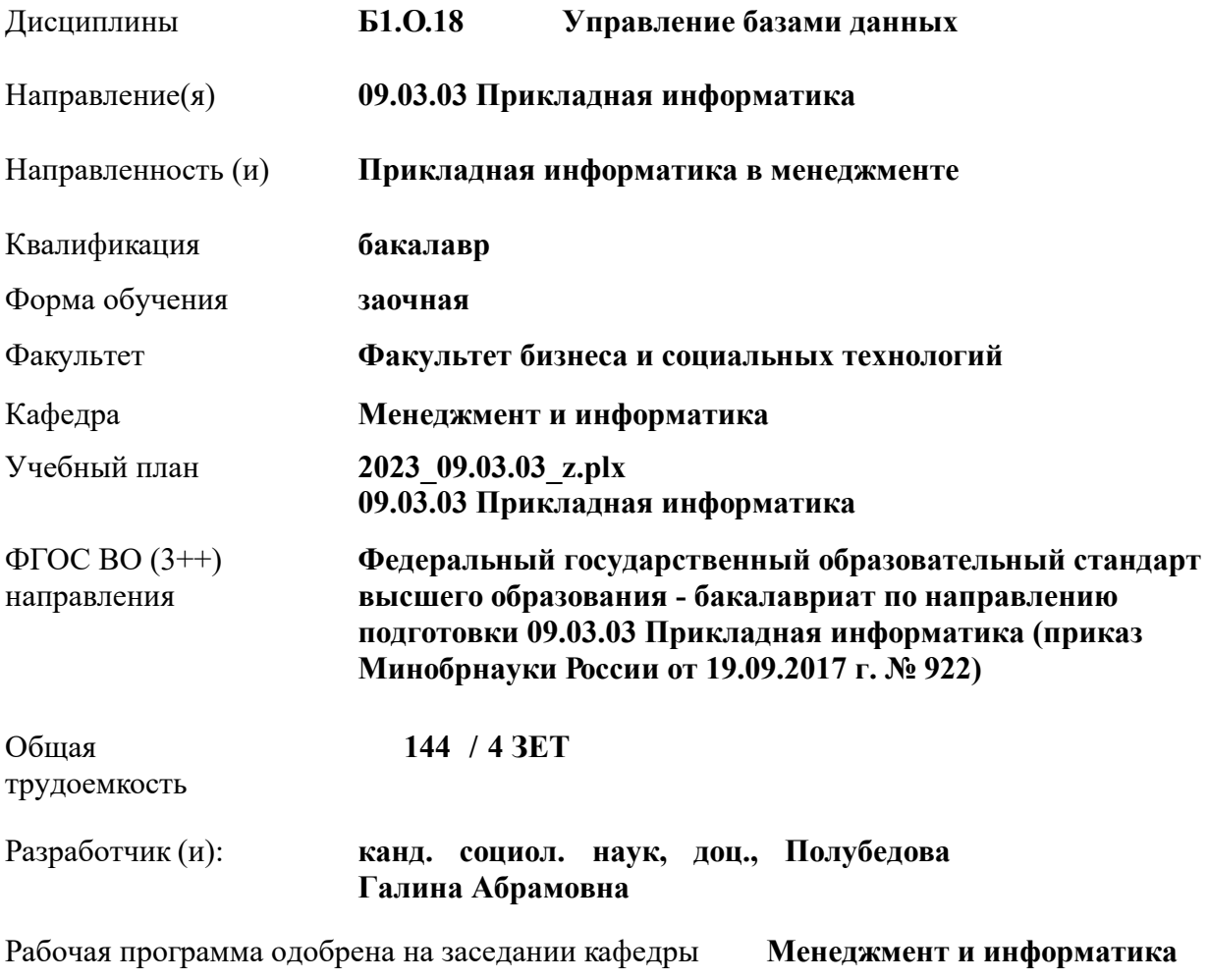

Заведующий кафедрой **д-р. техн наук, проф. Иванов Павел Вадимович**

Дата утверждения уч. советом от 26.04.2023 протокол № 8.

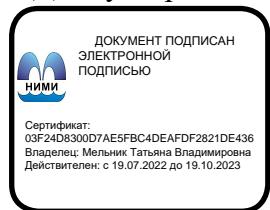

### **1. ОБЪЕМ ДИСЦИПЛИНЫ В ЗАЧЕТНЫХ ЕДИНИЦАХ С УКАЗАНИЕМ КОЛИЧЕСТВА АКАДЕМИЧЕСКИХ ЧАСОВ, ВЫДЕЛЕННЫХ НА КОНТАКТНУЮ РАБОТУ ОБУЧАЮЩИХСЯ С ПРЕПОДАВАТЕЛЕМ И НА САМОСТОЯТЕЛЬНУЮ РАБОТУ**

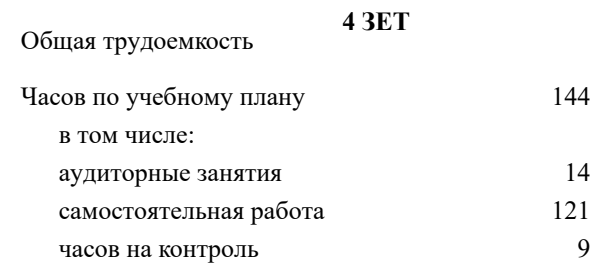

#### **Распределение часов дисциплины по курсам**

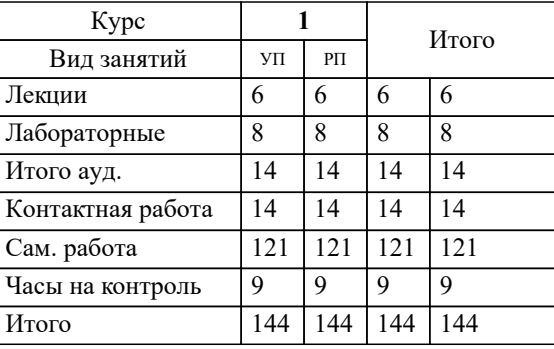

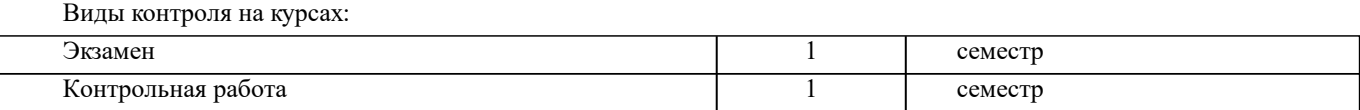

#### **2. ЦЕЛИ ОСВОЕНИЯ ДИСЦИПЛИНЫ (МОДУЛЯ)**

2.1 Целью освоения дисциплины является формирование у обучающихся компетенций учебного плана по использованию современных баз данных при решении задач профессиональной деятельности.

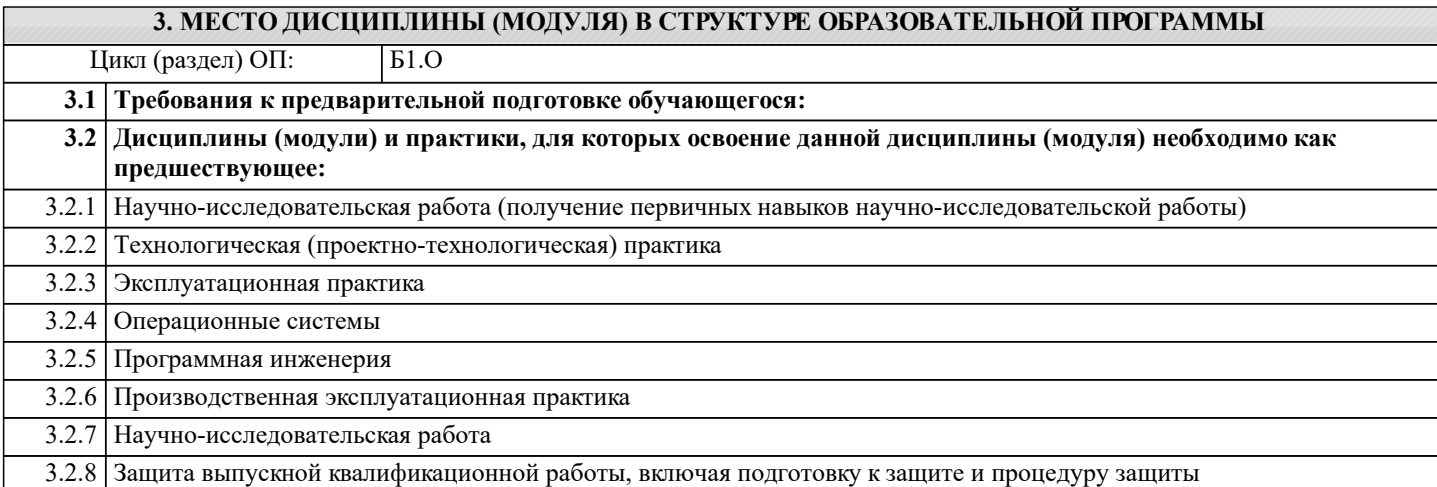

#### **4. КОМПЕТЕНЦИИ ОБУЧАЮЩЕГОСЯ, ФОРМИРУЕМЫЕ В РЕЗУЛЬТАТЕ ОСВОЕНИЯ ДИСЦИПЛИНЫ (МОДУЛЯ)**

**ОПК-2 : Способен понимать принципы работы современных информационных технологий и программных средств, в том числе отечественного производства, и использовать их при решении задач профессиональной деятельности;**

ОПК-2.1 : Знает современные информационные технологии и программные средства, в том числе отечественного производства при решении задач профессиональной деятельности

ОПК-2.2 : Умеет выбирать современные информационные технологии и программные средства, в том числе отечественного производства при решении задач профессиональной деятельности

ОПК-2.3 : Владеет навыками применения современных информационных технологий и программных средств, в том числе отечественного производства, при решении задач профессиональной деятельности

## **5. СТРУКТУРА И СОДЕРЖАНИЕ ДИСЦИПЛИНЫ (МОДУЛЯ)**

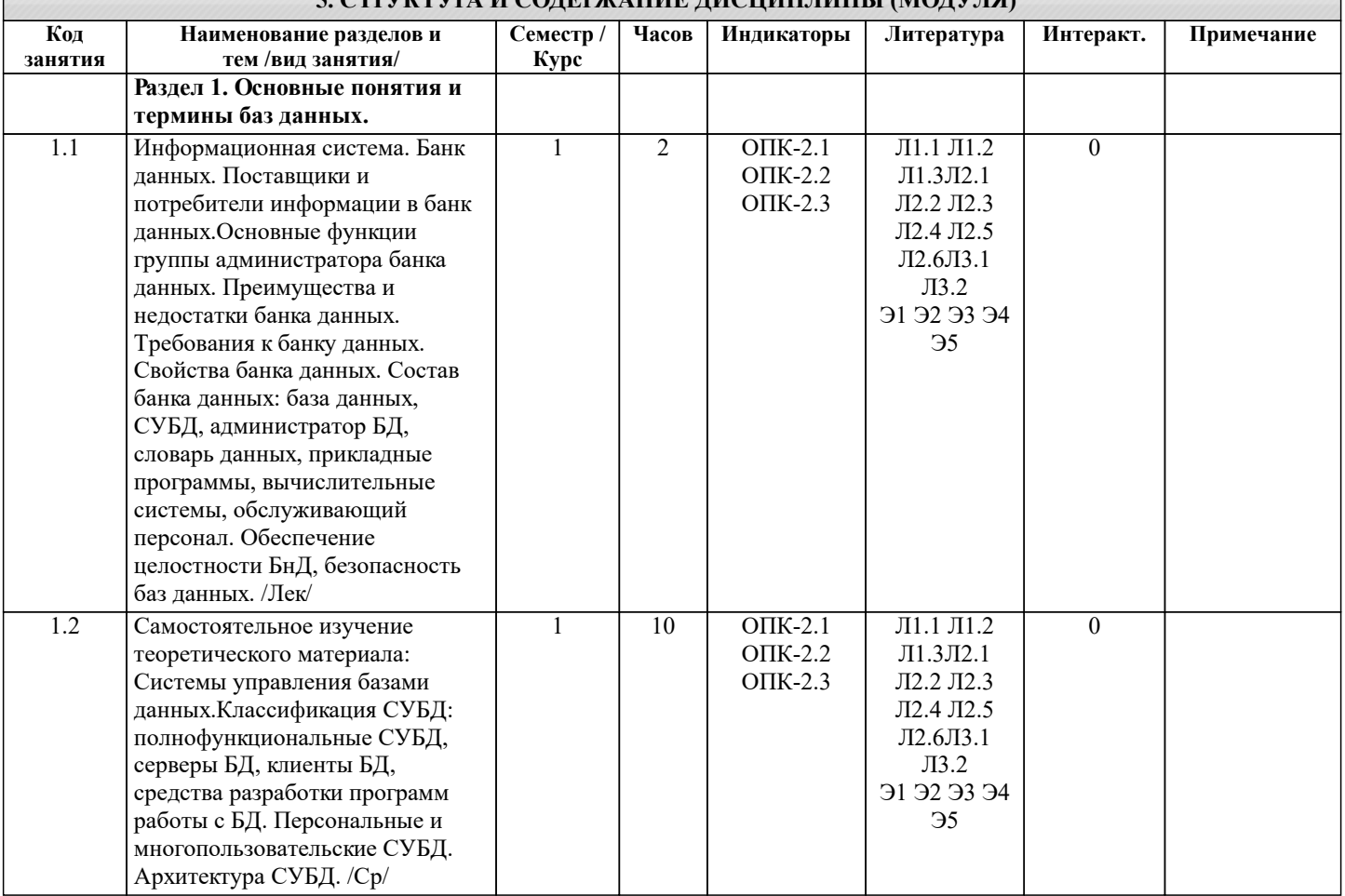

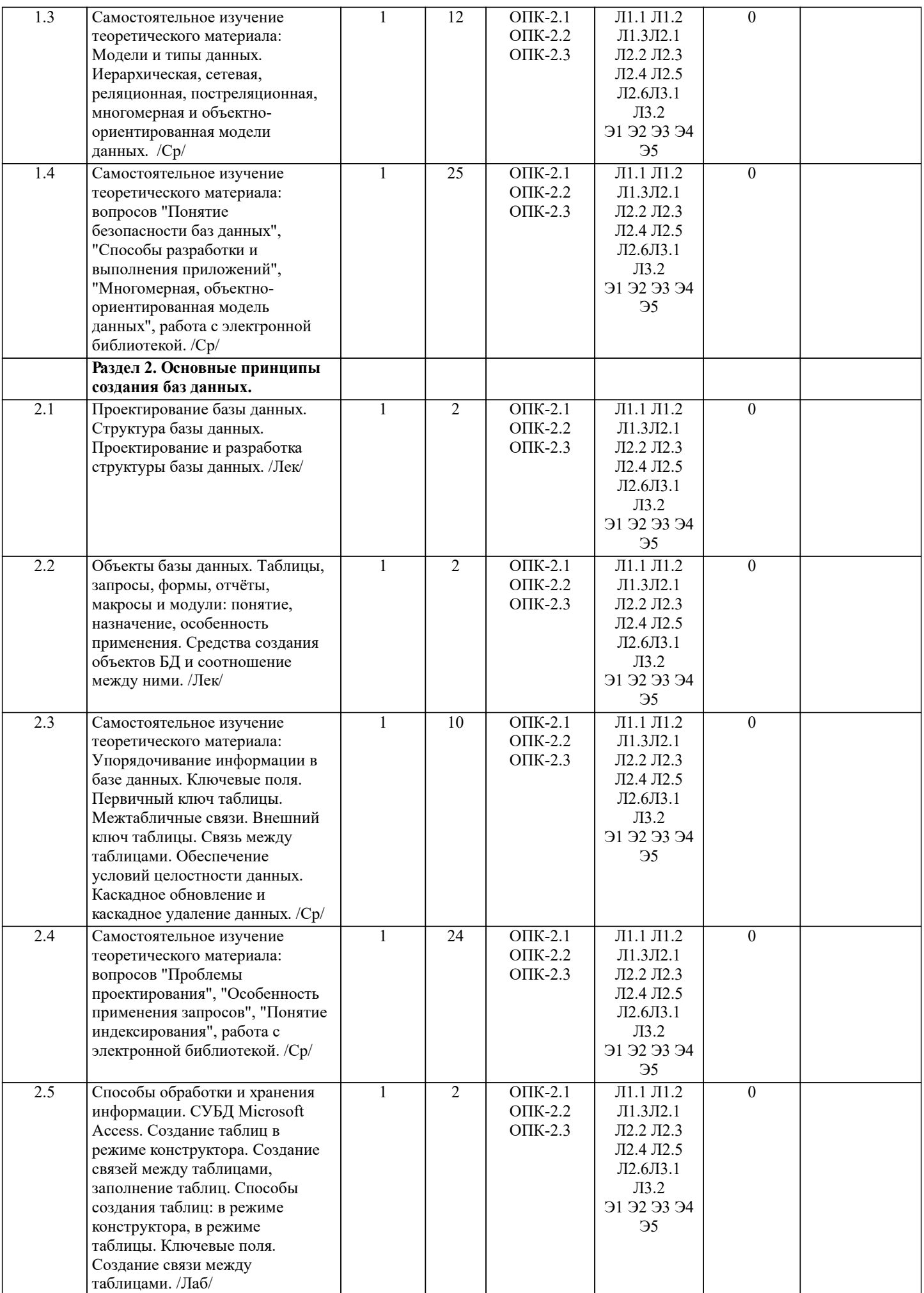

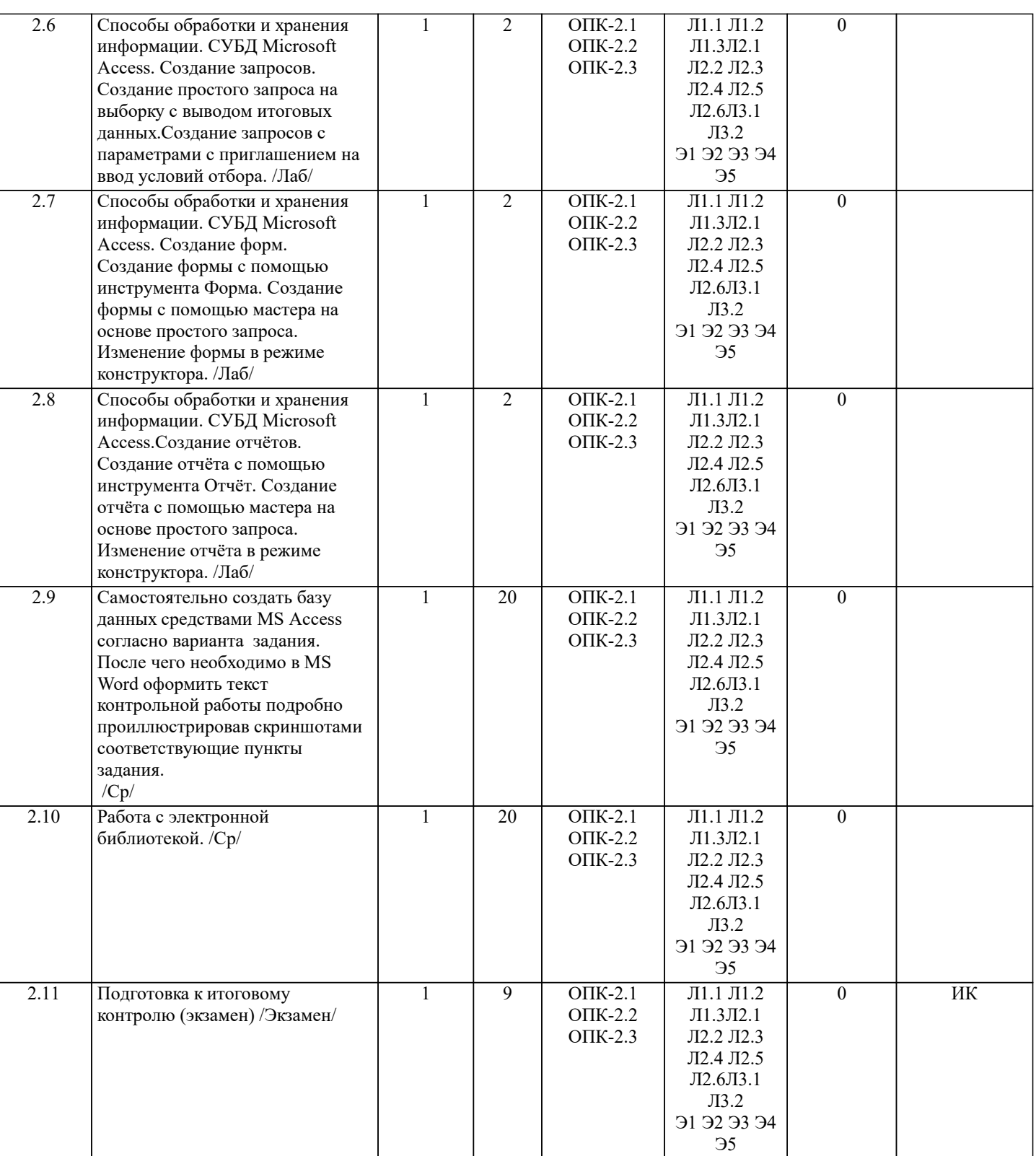

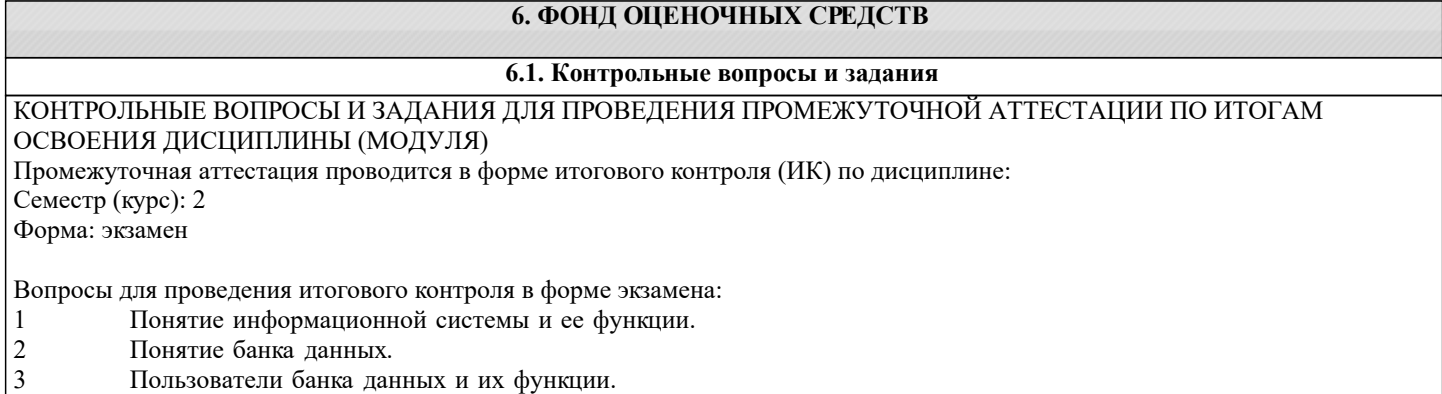

![](_page_5_Picture_578.jpeg)

Вариант 1:

1. В режиме конструктора создать Таблицу Поставки, определив следующие имена полей, типы данных и дополнительные параметры для указанных полей:

соответствующих пунктах задания (в качестве образца приведён один из вариантов контрольной работы заочников).

![](_page_5_Picture_579.jpeg)

## УП: 2023\_09.03.03\_z.plx стр. 7 НомерТелефона Числовой Маска ввода – ###-### 3. Создать таблицу Оплата в режиме Таблица, указав типы данных полей и имена полей. Затем в режиме конструктора уточнить дополнительные параметры: Имя поля Тин данных Дополнительные параметры КодОплаты Счётчик ключевое поле КодЗаказа Числовой СуммаОплаты Денежный ДатаОплаты Дата/время Маска ввода − Краткий формат даты МетодОплаты Текстовый 4.Для созданных таблиц выполнить подстановку: в таблице Поставки для поля Код Клиента в качестве источника данных указать поле Код Клиента таблицы Клиенты. 5. С целью обеспечения целостности создаваемой базы создать связи между таблицами. Между полем Код Клиента таблицы Клиенты и полем Код Клиента таблицы Поставки определить тип отношений «один - ко многим» с обеспечением целостности данных записей и полей. 6. Заполните созданные таблицы, принимая во внимание, что вначале заполняются подчиненные таблицы. 7. Создать запрос на выборку к таблице Поставки, указав поля Код Клиента, Дата Поставки, Стоимость Доставки. По полю Стоимость Доставки вычислить максимальное, минимальное и среднее значение. 8.Создать Отчёт по таблице Оплата, исключив поля Код Оплаты и Код Заказа. После создания базы данных в MS Access необходимо в MS Word оформить текст контрольной работы подробно проиллюстрировав скриншотами соответствующие пункты задания. **6.3. Фонд оценочных средств** 1. ПОКАЗАТЕЛИ, КРИТЕРИИ И ШКАЛЫ ОЦЕНИВАНИЯ КОМПЕТЕНЦИЙ Оценка сформированности компетенций у студентов НИМИ ДонГАУ и выставление оценки по отдельной дисциплине ведется следующим образом: - для студентов заочной формы обучения итоговая оценка по дисциплине выставляется оценками «отлично», «хорошо», «удовлетворительно», «неудовлетворительно»; Высокий уровень освоения компетенций, итоговая оценка по дисциплине «отлично» или «зачтено»: глубоко и прочно усвоил программный материал, исчерпывающе, последовательно, четко и логически стройно его излагает, умеет тесно увязывать теорию с практикой, свободно справляется с задачами, вопросами и другими видами применения знаний, причем не затрудняется с ответом при видоизменении заданий, использует в ответе материал монографической литературы, правильно обосновывает принятое решение, владеет разносторонними навыками и приемами выполнения практических задач. Системно и планомерно работает в течении семестра. Повышенный уровень освоения компетенций, итоговая оценка по дисциплине «хорошо» или «зачтено»: твердо знает материал, грамотно и по существу излагает его, не допуская существенных неточностей в ответе на вопрос, правильно применяет теоретические положения при решении практических вопросов и задач, владеет необходимыми навыками и приемами их выполнения. Системно и планомерно работает в течении семестра. Пороговый уровень освоения компетенций, итоговая оценка по дисциплине «удовлетворительно» или «зачтено»: имеет знания только основного материала, но не усвоил его деталей, допускает неточности, недостаточно правильные формулировки, нарушения логической последовательности в изложении программного материала, испытывает затруднения при выполнении практических работ. Пороговый уровень освоения компетенций не сформирован, итоговая оценка по дисциплине «неудовлетворительно» или «незачтено»: не знает значительной части программного материала, допускает существенные ошибки, неуверенно, с большими затруднениями выполняет практические работы. Как правило, оценка «неудовлетворительно» ставится студентам, которые не могут продолжить обучение без дополнительных занятий по соответствующей дисциплине. Критерии оценки уровня сформированности компетенций и выставление баллов по контрольной работе: соответствие содержания работы заданию; грамотность изложения и качество оформления работы; соответствие нормативным требованиям; самостоятельность выполнения работы, глубина проработки материала; использование рекомендованной и справочной литературы; правильность выполненных заданий. 2. МЕТОДИЧЕСКИЕ МАТЕРИАЛЫ, ОПРЕДЕЛЯЮЩИЕ ПРОЦЕДУРЫ ОЦЕНИВАНИЯ ЗНАНИЙ, УМЕНИЙ, НАВЫКОВ И (ИЛИ) ОПЫТА ДЕЯТЕЛЬНОСТИ, ХАРАКТЕРИЗУЮЩИЕ ЭТАПЫ ФОРМИРОВАНИЯ КОМПЕТЕНЦИЙ Общий порядок проведения процедуры оценивания знаний, умений, навыков и (или) опыта деятельности, соответствие индикаторам достижения сформированности компетенций определен в следующих локальных нормативных актах: 1. Положение о текущей аттестации знаний обучающихся в НИМИ ДГАУ (в действующей редакции). 2. Положение о промежуточной аттестации обучающихся по программам высшего образования (в действующей редакции). Документы размешены в свободном доступе на официально сайте НИМИ ДонГАУ https://ngma.su/ в разделе: Главная страница/ Сведенья об образовательной организации/Локальные нормативные акты. **6.4. Перечень видов оценочных средств**

1. ОЦЕНОЧНЫЕ СРЕДСТВА ТЕКУЩЕГО КОНТРОЛЯ: - индивидуальные задания (письменных работ) обучающихся;

- инструкции для лабораторных работ и задания.

## 2. ОЦЕНОЧНЫЕ СРЕДСТВА ПРОМЕЖУТОЧНОЙ АТТЕСТАЦИИ:

- комплект билетов для экзамена. Хранится в бумажном виде на соответствующей кафедре. Подлежит ежегодному обновлению и переутверждению. Число вариантов билетов в комплекте не менее числа студентов на экзамене.

![](_page_7_Picture_315.jpeg)

![](_page_8_Picture_265.jpeg)

директора №119 от 14 июля 2015 г.) / Новочерк. инж.-мелиор. ин-т Донской ГАУ.-Электрон. дан.- Новочеркасск, 2015.- Режим доступа: http://www.ngma.su

3. Типовые формы титульных листов текстовой документации, выполняемой студентами в учебном процессе [Электронный ресурс] / Новочерк. инж.-мелиор. ин-т Донской ГАУ.-Электрон. дан.- Новочеркасск, 2015.- Режим доступа: http://www.ngma.su

4. Полубедова, Г.А. Управление базами данных : курс лекций для студ. направл. подготовки "Экономика", "Менеджмент" / Г. А. Полубедова ; Новочерк. инж.-мелиор. ин-т ДГАУ. - Новочеркасск, 2014. - URL : http://ngma.su - Текст : электронный.

5. Управление базами данных : метод. указ. по вып. контр. работы студ. заоч. формы обучения, обуч. по направл,

"Экономика", "Менеджмент" / Новочерк. инж.-мелиор. ин-т Донской ГАУ, каф. менеджмента и информатики ; сост. Г.А. Полубедова. - Новочеркасск, 2018. URL : http://ngma.su - Текст : электронный.

6. Управление базами данных : метод. указ. по вып. лаб. работы студ. оч. формы обуч. по направл, "Экономика", "Менеджмент", "Соц. работа" / Новочерк. инж.-мелиор. ин-т ДГАУ, каф. менеджмента и информатики ; сост. Г.А. Полубедова. - Новочеркасск, 2016. - URL : http://ngma.su - Текст : электронный.